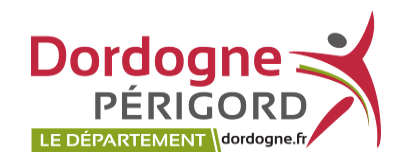

Opération : 2024DPRPM094

# **MARCHÉ PUBLIC DE PRESTATIONS INTELLECTUELLES**

## **Règlement de la consultation**

#### **Acheteur**

**Département de la Dordogne** Adresse : 2 rue Paul Louis Courier – CS 11200 - 24019 PERIGUEUX CEDEX N°SIRET : 22240001200019

#### **Objet de la consultation**

## **RD 703 – falaises de Beynac et du Pech – étude de comportement vibratoire de la falaise au regard du trafic poids-lourds**

#### **Date limite de remise des offres**

Date : **Mardi 21 mai 2024** Heure : **14h00**

# **Sommaire**

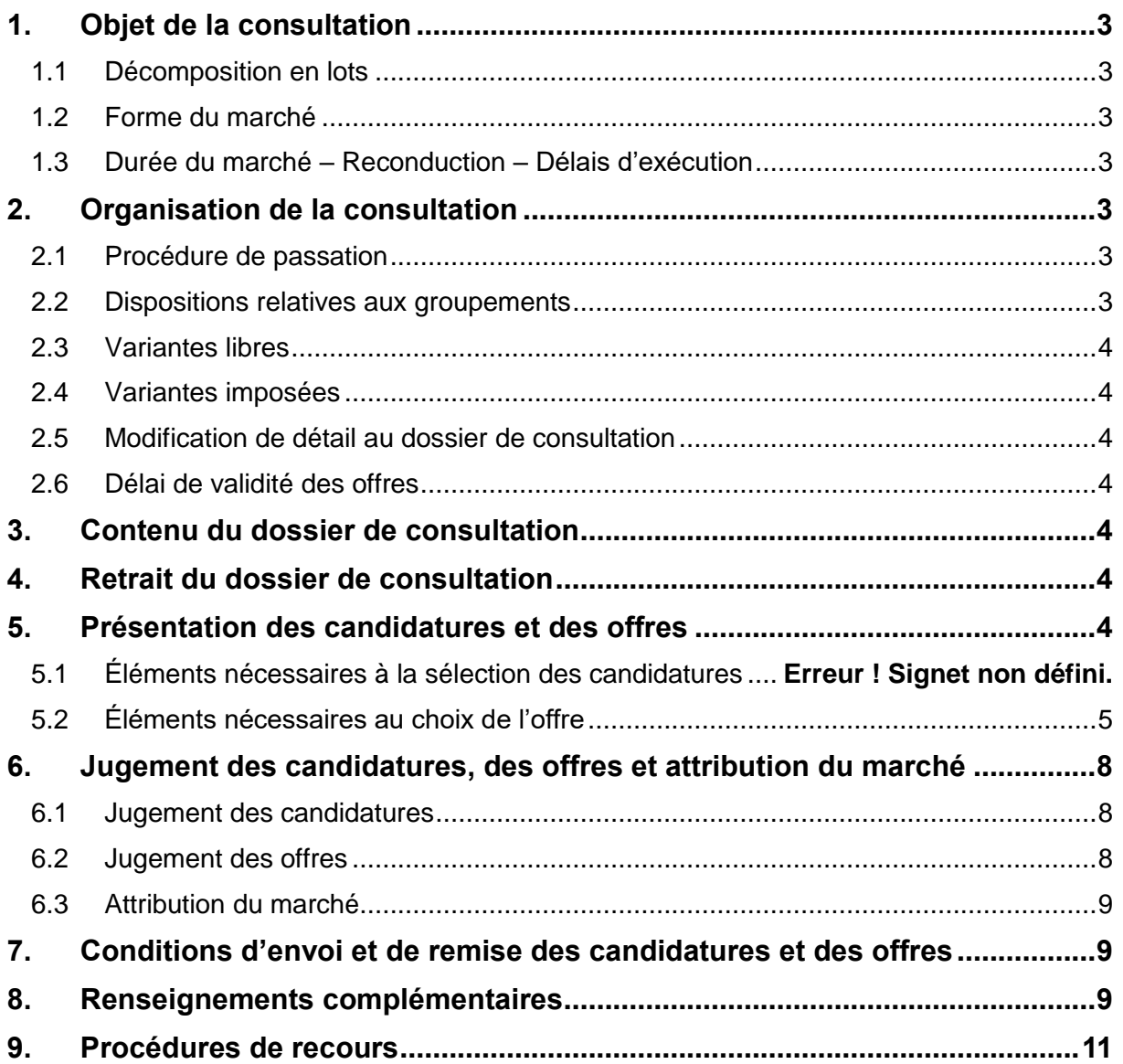

## <span id="page-2-0"></span>**1. Objet de la consultation**

La consultation a pour objet : **une étude du comportement vibratoire de la falaise de Beynac et du Pech au regard du trafic des poids-lourds**.

<span id="page-2-1"></span>Lieu d'exécution des prestations : **commune de Beynac et de St Vincent de Cosse**.

#### 1.1 Décomposition en lots

La consultation ne fait pas l'objet d'une décomposition en lots. Les prestations donneront lieu à un marché unique car la nature du marché ne permet pas l'identification de prestations distinctes.

#### <span id="page-2-2"></span>1.2 Forme du marché

Le marché fait l'objet, conformément aux dispositions des articles R. 2113-4 à R. 2113-6 du Code de la commande publique, du fractionnement en tranches suivant :

- Tranche ferme: falaise du bourg de Beynac
- Tranche optionnelle 1 : falaise communale de Beynac en face du parking
- <span id="page-2-3"></span>- Tranche optionnelle 2 : falaise du Pech (commune de St Vincent de Cosse)

#### 1.3 Durée du marché – Reconduction – Délais d'exécution

La durée du marché, les modalités de reconduction et le délai d'exécution figurent à l'acte d'engagement.

## <span id="page-2-4"></span>**2. Organisation de la consultation**

#### <span id="page-2-5"></span>2.1 Procédure de passation

La présente consultation est passée dans le respect des dispositions des articles R. 2123-1, R. 2123-4 et R. 2123-5 du Code de la commande publique selon une **procédure adaptée ouverte avec négociation éventuelle**, librement définie par le pouvoir adjudicateur.

Le pouvoir adjudicateur peut négocier les offres suite à leur analyse.

La négociation pourra porter sur les tous les aspects administratifs, techniques et financiers du futur accord-cadre (quantitatif estimatif, technique, financier, calendrier, etc.).

À l'issue de ces négociations, il retiendra l'offre économiquement la plus avantageuse sur la base des critères de choix des offres définis dans l'avis et/ou dans le présent règlement de la consultation.

Toutefois, le pouvoir adjudicateur peut attribuer le marché sur la base des offres initiales sans engager de négociation.

Conformément à l'article R. 2144-3 du Code de la commande publique, la vérification de l'aptitude à exercer l'activité professionnelle, de la capacité économique et financière et des capacités techniques et professionnelles des candidats pourra être effectuée à tout moment de la procédure et au plus tard avant l'attribution du marché.

#### <span id="page-2-6"></span>2.2 Dispositions relatives aux groupements

Le marché pourra être attribué à une seule entreprise ou à un groupement d'entreprises. Si le marché est attribué à un groupement conjoint, le mandataire conjoint sera solidaire de chacun des membres du groupement.

Possibilité de présenter pour le marché plusieurs offres en agissant à la fois en qualité de candidats individuels et de membres d'un ou plusieurs groupements :

□ Oui

**⊠** Non

Ou en qualité de membres de plusieurs groupements :

 $\Box$  Oui

**⊠** Non

#### <span id="page-3-0"></span>2.3 Variantes libres

<span id="page-3-1"></span>La proposition de variante libre n'est pas autorisée.

#### 2.4 Variantes imposées

<span id="page-3-2"></span>Il n'est pas prévu de variantes imposées.

#### 2.5 Modification de détail au dossier de consultation

Le pouvoir adjudicateur se réserve le droit d'apporter au plus tard 10 jours avant la date limite fixée pour la réception des offres, des modifications de détail au dossier de consultation. Les candidats devront alors répondre sur la base du dossier modifié sans pouvoir élever aucune réclamation à ce sujet.

Si pendant l'étude du dossier par les candidats la date limite ci-dessus est reportée, la disposition précédente est applicable en fonction de cette nouvelle date.

#### <span id="page-3-3"></span>2.6 Délai de validité des offres

Le délai de validité des offres est de 90 jours à compter de la date limite de remise de l'offre.

## <span id="page-3-4"></span>**3. Contenu du dossier de consultation**

Le dossier de consultation comprend les pièces suivantes :

- Le présent règlement de la consultation.
- L'acte d'engagement et ses annexes.
- Le Cahier des Clauses Administratives Particulières (CCAP).
- Le cahier des charges
- Les études géotechniques des différentes parois
- Le document financier.

## <span id="page-3-5"></span>**4. Retrait du dossier de consultation**

<span id="page-3-6"></span>Le pouvoir adjudicateur informe les candidats que le dossier de consultation est dématérialisé. Le Dossier de Consultation des Entreprises (DCE) peut être consulté et téléchargé gratuitement à l'adresse suivante : : [http://www.marchespublics.dordogne.fr.](http://www.marchespublics.dordogne.fr/)

La rubrique pratique du site http://www.marchespublics.dordogne.fr permet aux candidats de prendre connaissance des prérequis techniques et de tester leur poste et certificats.

Afin de pouvoir décompresser et lire les documents mis à disposition par le pouvoir adjudicateur, les opérateurs économiques devront disposer des logiciels permettant de lire les formats suivants :

- Fichiers compressés au standard \*.zip (lisibles par Winzip, Quickzip)
- Adobe® Acrobat® \*.pdf (lisibles par le logiciel Adobe Reader)
- \*.doc ou \*.xls version 2000-2003 (lisibles par Microsoft Office ou OpenOffice)
- Rich Text Format \*.rtf
- Le cas échéant le format DWF (lisibles par les logiciels Autocad, ou des visionneuses telles que Autodesk DWF viewer,. . .).

Lors du téléchargement du dossier de consultation, il est recommandé à l'entreprise de créer un compte sur la plateforme de dématérialisation où il renseignera notamment le nom de l'organisme soumissionnaire, et une adresse électronique afin de la tenir informée des modifications éventuelles intervenant en cours d'une procédure (ajout d'une pièce au DCE, envoi d'une liste de réponses aux questions reçues…).

Le candidat est informé que seul l'exemplaire du dossier de consultation détenu par le pouvoir adjudicateur fait foi.

## **5. Présentation des candidatures et des offres**

<span id="page-4-0"></span>**Les candidats auront à produire les pièces ci-dessous définies rédigées en langue française**.

#### 5.1 Éléments nécessaires à la sélection des candidatures :

Chaque candidat ou chaque membre de l'équipe candidate devra produire les pièces suivantes :

#### 5.1.1 Situation juridique

- Redressement judiciaire : Le candidat produit la copie du ou des jugements prononcés, s'il est en redressement judiciaire ;
- Déclaration sur l'honneur : Le candidat produit une déclaration sur l'honneur pour justifier qu'il n'entre dans aucun des cas mentionnés aux articles L.2141-1 à L.2141-11 du Code de la commande publique;
- Engagement : Le candidat produit si nécessaire les pouvoirs des personnes habilitées à l'engager juridiquement ;
- Engagement juridique des opérateurs invoqués à l'appui de la candidature : pour justifier qu'il dispose des capacités de cet opérateur économique pour l'exécution du marché, le candidat produit un engagement écrit de l'opérateur économique ;
- Attestation de régularité du candidat établi en France vis-à-vis de ses salariés : Si le candidat est établi en France, il doit produire une déclaration sur l'honneur justifiant que le travail est effectué par des salariés employés régulièrement au regard des articles L. 1221- 10, L. 3243-2 et R. 3243-1 du code du travail (dans le cas où le candidat emploie des salariés, conformément à l'article D. 8222-5-3° du code du travail)
- Attestation de régularité du candidat établi ou domicilié à l'étranger vis-à-vis de ses salariés : Si le candidat est établi ou domicilié à l'étranger, il doit produire une déclaration sur l'honneur attestant qu'il fournit à ses salariés des bulletins de paie comportant les mentions prévues à l'article R. 3243-1 du code du travail, ou des documents équivalents
- Attestation de régularité concernant l'emploi des travailleurs handicapés : Le candidat produit une déclaration sur l'honneur attestant qu'il est en règle, au cours de l'année précédant celle au cours de laquelle a lieu le lancement de la consultation, au regard des articles L. 5212-1, L. 5212-2, L. 5212 5 et L. 5212-9 du code du travail, concernant l'emploi des travailleurs handicapés.

#### 5.1.2 Capacité

- Déclaration de chiffre d'affaires : Déclaration concernant le chiffre d'affaires global du candidat et le chiffre d'affaires du domaine d'activité faisant l'objet de l'accord-cadre, portant au maximum sur les trois derniers exercices disponibles en fonction de la date de création de l'entreprise ou du début d'activité de l'opérateur économique.
- Attestation d'assurance : déclaration appropriée de banques ou preuve d'une assurance pour les risques professionnels ;
- Déclaration d'effectifs : déclaration indiquant les effectifs moyens annuels du candidat et l'importance du personnel d'encadrement pour chacune des trois dernières années ;
- Références de service ou fournitures similaires : présentation d'une liste des principales fournitures ou des principaux services effectués au cours des trois dernières années, indiquant le montant, la date et le destinataire public ou privé. Les livraisons et les prestations de services sont prouvées par des attestations du destinataire ou, à défaut, par une déclaration de l'opérateur économique.

Le candidat pourra prouver sa capacité par tout autre document considéré comme équivalent par le pouvoir adjudicateur s'il est objectivement dans l'impossibilité de produire l'un des renseignements demandés relatifs à sa capacité financière.

Si, pour justifier de ses capacités, le candidat souhaite faire prévaloir les capacités professionnelles, techniques et financières d'un autre intervenant quel qu'il soit (sous-traitant notamment), il devra produire les pièces relatives à cet intervenant visées au présent article ci-dessus. Il devra également justifier qu'il disposera des capacités de cet intervenant pour l'exécution de l'accord-cadre par un engagement écrit de l'intervenant.

En vertu de l'article R. 2143-16 du Code de la commande publique, dans le cadre de leur candidature, il est exigé que les candidats joignent une traduction en français aux éléments rédigés dans une autre langue.

#### **Afin de répondre, en partie, à la demande de production des documents ci-dessus énumérés, les candidats sont invités à utiliser les formulaires DC1 et DC2.**

Il est porté à l'attention des candidats que, conformément aux dispositions de l'article R. 2143- 13 du Code de la commande publique, ils ne sont pas tenus de fournir les documents justificatifs et moyens de preuve que l'acheteur peut obtenir directement par le biais :

- D'un système électronique de mise à disposition d'informations administré par un organisme officiel à condition que l'accès à celui-ci soit gratuit et, le cas échéant, que figurent dans le dossier de candidature toutes les informations nécessaires à sa consultation ;

- D'un espace de stockage numérique, à condition que figurent dans le dossier de candidature toutes les informations nécessaires à sa consultation et que l'accès à ceux-ci soit gratuit.

Les candidats sont invités à utiliser le coffre-fort électronique disponible gratuitement depuis leur compte sur http://www.marchespublics.dordogne.fr.

De plus, conformément aux dispositions de l'article R. 2143-14 du Code de la commande publique, les candidats ne sont pas tenus de fournir au pouvoir adjudicateur les documents justificatifs et moyens de preuve qui ont déjà été transmis lors d'une précédente consultation et qui demeurent valables.

Enfin, selon les dispositions de l'article R. 2143-4 du Code de la commande publique, le pouvoir adjudicateur accepte que les candidats présentent leur candidature sous la forme d'un document unique de marché européen (DUME) établi conformément au modèle fixé par le règlement de la Commission européenne établissant le formulaire type pour le document unique de marché européen, en lieu et place de la déclaration sur l'honneur et des renseignements mentionnés à l'article R. 2143-3.

Les candidats peuvent constituer ou réutiliser un DUME dans sa version électronique via l'une

des url suivantes :<https://ec.europa.eu/tools/espd/> OU<https://dume.chorus-pro.gouv.fr/>

Il est précisé que le pouvoir adjudicateur n'autorise pas les candidats à se limiter à indiquer dans le document unique de marché européen qu'ils disposent de l'aptitude et des capacités requises sans fournir d'informations particulières sur celles-ci.

#### Service DUME :

Cette consultation est éligible au dispositif 'Service DUME' (ex MPS - Marché Public Simplifié) accessible sur l'url suivante :<https://dume.chorus-pro.gouv.fr/#/>

Par ce dispositif, les candidats postuleront à la consultation par le biais d'un DUME (Document Unique de Marché Européen). Ce DUME sera pré-rempli sur la base du seul numéro SIRET et permettra de :

- bénéficier d'une reprise des données légales de l'entreprise (raison sociale, adresse, mandataires sociaux) ;

- bénéficier d'une reprise des données concernant la taille de l'entreprise et son chiffre d'affaire global ;

- d'attester du respect des obligations sociales et fiscales grâce à une requête automatisée auprès des administrations concernées (DGFIP, ACOSS).

Les autres informations éventuelles devront être complétées.

Attention, les candidats devront joindre leur offre technique et commerciale ainsi que les documents de la candidature qui ne seraient pas dans le formulaire DUME.

### 5.2 Éléments nécessaires au choix de l'offre

Pour le choix de l'offre, les candidats doivent produire, les documents suivants :

 Un **acte d'engagement** (AE) à compléter, dater et à signer avec une signature électronique.

A noter qu'une numérisation de signature n'a pas la même valeur juridique qu'une signature électronique.

Le candidat précisera également la nature des prestations qu'il envisage de sous-traiter ainsi que la liste des sous-traitants qu'il se propose de présenter à l'agrément et à l'acceptation du pouvoir adjudicateur.

Le candidat renseignera et signera l'annexe relative aux travailleurs détachés.

Le **document financier** à compléter sans modification.

Aussi, le candidat devra fournir un **mémoire technique** qui contiendra :

- *Les moyens matériels et humains affectés à l'instrumentation*
- *Une définition détaillé des appareillages mis en œuvre (capteurs, acquisition des données..)*
- *Une note sur la méthodologie globale : mise en œuvre, suivi des paramètres enregistrés, interprétation des résultats*
- *Un rapport de synthèse pour une opération équivalente*
- *Une note sur le planning détaillé d'intervention et de restitution des études de la tranche ferme, sachant que son démarrage est prévu début juin.*

Le CCAP et les documents remis par le pouvoir adjudicateur, à l'exception de ceux visés cidessus et leurs annexes ne sont pas à remettre dans l'offre. Seuls les documents détenus par le pouvoir adjudicateur font foi.

Il est rappelé aux candidats que la signature de l'acte d'engagement vaut acceptation de toutes les pièces contractuelles.

## <span id="page-7-0"></span>**6. Jugement des candidatures, des offres et attribution du marché**

#### <span id="page-7-1"></span>6.1 Jugement des candidatures

Les critères relatifs à la candidature et intervenant pour la sélection sont les **capacités techniques, financières et professionnelles**.

#### <span id="page-7-2"></span>6.2 Jugement des offres

Les critères intervenant pour le jugement des offres sont pondérés de la manière suivante :

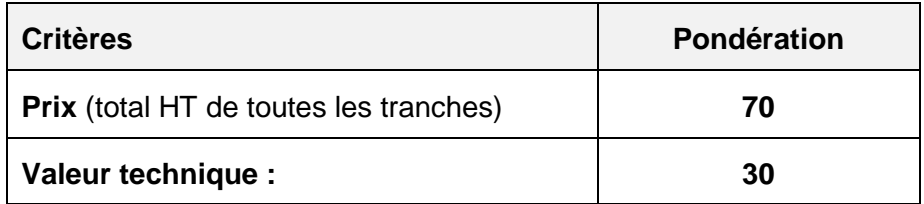

Les modalités de la négociation sont définies à l'article *Procédure de passation*.

#### *Rectification des offres :*

En cas de discordance constatée dans l'offre, le candidat concerné sera invité à rectifier le montant du document financier.

*Précision sur l'analyse des offres :*

#### *Définition de la notation du critère « Prix » des offres*

Sur la base du montant du document financier, éventuellement rectifié tel que défini ci-dessus, la note du critère Prix NP est donnée de la manière suivante : **NP = 70\* (MC / MO)** Le montant de l'offre la moins-disante financièrement est appelé **MC**. Le montant de l'offre analysée est appelé **MO**.

L'offre dont le montant est appelé MC obtient ainsi un total de **70 points** sur le critère **NP**

#### **GRILLE D'ANALYSE DE LA VALEUR TECHNIQUE DES OFFRES**

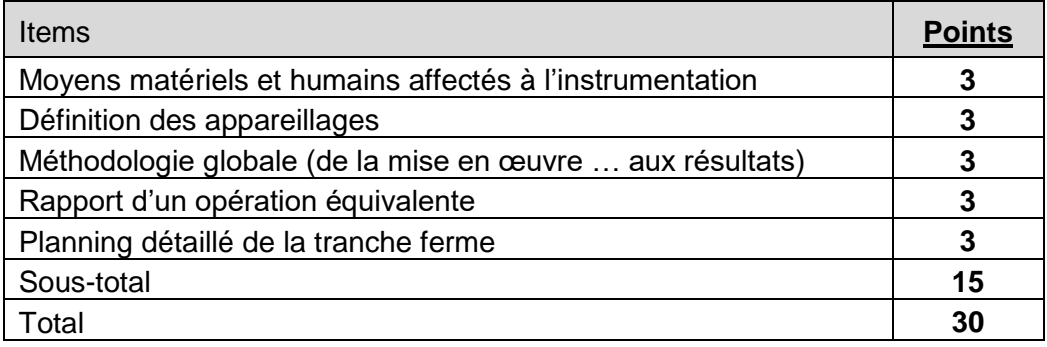

Le total des points du candidat (NT) est donné sur une échelle de **30 points**.

#### **Notation sur 3 points :**

3 points : contenu de niveau très élevé correspondant parfaitement à l'opération,

- 2 points : contenu de niveau acceptable et adapté à l'opération
- 1 point : contenu en tout ou partie non adapté à l'opération,
- 0 point : non fourni,

#### **Définition de la note finale de l'offre :**

<span id="page-8-0"></span>**N=NP+NT** (pour un total maximal de **100 points**).

#### 6.3 Attribution du marché

Conformément à l'article R. 2144-7 du Code de la commande publique, le candidat auquel il est envisagé d'attribuer le marché devra fournir les documents qui justifient qu'il n'entre pas dans les cas d'interdiction de soumissionner dans un délai de 7 jours à compter de la demande du pouvoir adjudicateur.

À défaut de produire ces documents dans le délai fixé, l'offre du candidat attributaire sera rejetée et il sera éliminé.

Le candidat suivant sera alors sollicité pour produire les certificats et attestations nécessaires avant que le marché ne lui soit attribué.

## <span id="page-8-1"></span>**7. Conditions d'envoi et de remise des candidatures et des offres**

<span id="page-8-2"></span>La transmission des documents par voie électronique ne peut être réalisée qu'à l'adresse suivante : http://www.marchespublics.dordogne.fr.

Le fuseau horaire de référence sera celui de (GMT+01:00) Paris, Bruxelles, Copenhague, Madrid.

Chaque transmission fera l'objet d'une date certaine de réception et d'un accusé de réception électronique.

#### Se préparer à l'avance :

Nécessité de certificat numérique - Configuration à l'avance du poste de travail recommandation de se préparer avec la Consultation de test.

En cas de réponse électronique, la signature électronique de certaines pièces est requise.

Le soumissionnaire doit avoir au préalable fait l'acquisition d'un certificat électronique. Obtenir un certificat électronique prend plusieurs jours, voire plusieurs semaines. Si le soumissionnaire ne possède pas de certificat électronique valable dans le cadre de la réponse à un accordcadre dématérialisé, il est impératif qu'il en fasse la demande en avance.

Il est également fortement recommandé au soumissionnaire de prendre ses dispositions de manière à ce que sa réponse électronique soit déposée dans les délais impartis. Un test de configuration du poste de travail ainsi que des consultations de test sont mis à sa disposition sur la plateforme.

#### Formats de fichiers acceptés :

En cas de transmission de réponse par voie électronique, les documents fournis doivent être dans l'un des formats suivants, sous peine d'irrecevabilité de l'offre :

- Format bureautique propriétaire de Microsoft compatible version 2003 (.doc, .xls et

.ppt),

- Format texte universel (.rtf),
- Format PDF (.pdf),
- Formats images (.gif, .jpg et .png),
- Format pour les plans (.dxf et .dwg).

Tout document contenant un virus informatique fera l'objet d'un archivage de sécurité et sera réputé n'avoir jamais été reçu. Le candidat concerné en sera informé. Dans ces conditions, il est conseillé aux candidats de soumettre leurs documents à un anti-virus avant envoi.

#### Signature électronique des fichiers de la réponse :

#### **Il est recommandé de signer l'acte d'engagement en format PADES.**

Les documents du soumissionnaire doivent être signés électroniquement, selon les modalités détaillées ci-dessous.

Par application de l'arrêté du 22 mars 2019 relatif à la signature électronique des contrats de la commande publique, le candidat doit respecter les conditions relatives :

- au certificat de signature du signataire,
- à l'outil de signature utilisé (logiciel, service en ligne, parapheur le cas échéant), devant produire des signatures électroniques conformes aux formats réglementaires. (cf. annexe)

#### Rappels généraux : Dossier ZIP et signature scannée :

Les documents transmis par voie électronique seront re-matérialisés après l'ouverture des plis. Les candidats sont informés que l'attribution de l'accord-cadre pourra donner lieu à la signature manuscrite de l'accord-cadre papier.

- Chaque fichier à signer doit être signé individuellement, de telle sorte que chaque signature puisse être vérifiée indépendamment des autres,
- Un dossier zip signé n'est pas accepté comme équivalent à la signature de chaque document qui constitue le dossier zip,
- Une signature manuscrite scannée n'a pas d'autre valeur que celle d'une copie et ne peut pas remplacer la signature électronique.

#### Copie de sauvegarde :

Les candidats peuvent également transmettre, dans les délais impartis pour la remise des plis, une copie de sauvegarde sur support physique électronique (CD-Rom, DVD-Rom, clé USB) ou sur support papier. Cette copie est transmise à l'adresse ci-dessous, sous pli scellé et comporte obligatoirement la mention : « copie de sauvegarde », l'identification de la procédure concernée et les coordonnées de l'entreprise :

## **Conseil départemental de la Dordogne**

#### **Hôtel du Département**

#### **Direction Générale Services Départementaux/Service de la Commande Publique et des Marchés**

#### **2 rue Paul Louis Courier CS 11 200 24019 PERIGUEUX CEDEX**

#### **COPIE DE SAUVEGARDE** :

#### **RD 703 – falaises de Beynac et du Pech – étude de comportement vibratoire de la falaise au regard du trafic poids-lourds**

Candidat : ……………………………………….

A OUVRIR PAR LE REPRESENTANT du pouvoir adjudicateur

Les documents de la copie de sauvegarde doivent être signés (pour les documents dont la signature est obligatoire). Si le support physique choisi est le support papier, la signature est manuscrite. Si le support physique choisi est électronique, la signature est électronique.

Cette copie de sauvegarde pourra être ouverte dans les cas décrits à l'article 2 II de l'arrêté du 22 mars 2019 fixant les modalités de mise à disposition des documents de la consultation et de la copie de sauvegarde.

Les plis contenant la copie de sauvegarde, non ouverts, seront détruits à l'issue de la procédure par le pouvoir adjudicateur.

### **8. Renseignements complémentaires**

Pour obtenir tous les renseignements complémentaires relatifs à cette consultation, les candidats devront faire parvenir en temps utile leur demande :

 De manière électronique, exclusivement sur la plateforme de dématérialisation, sur l'URL suivante : http://www.marchespublics.dordogne.fr

Seules les demandes adressées au moins 8 jours avant la date limite de réception des offres feront l'objet d'une réponse de la part du pouvoir adjudicateur.

Une réponse sera adressée au plus tard 6 jours avant la date fixée pour la réception des offres aux candidats ayant téléchargé le dossier de consultation sur la plateforme de dématérialisation après s'être préalablement identifiés

Concernant les informations relatives à la remise des offres dématérialisées, il convient de se reporter à l'article *Conditions d'envoi et de remise des candidatures et/ou des offres* du présent document.

Les entreprises désirant se rendre sur le site devront s'adresser à :

Direction des Routes et du Patrimoine Paysager Pôle Ingénierie Service Ouvrages d'Art

## <span id="page-10-0"></span>**9. Procédures de recours**

Cette décision peut faire l'objet d'un recours devant le Tribunal administratif compétent. Les voies et délais des recours dont dispose le candidat sont :

- Référé précontractuel prévu aux articles L. 551-1 à L. 551-12 et R.551-1 à R.551-6 du Code de justice administrative (CJA), et pouvant être exercé avant la signature du contrat.

- Référé contractuel prévu aux articles L.551-13 à L.551-23 et R.551-7 à 551-10 du CJA, et pouvant être exercé dans les délais prévus à l'article R. 551-7 du CJA, après la signature du contrat.

- Recours de pleine juridiction en contestation de la validité du contrat, ouvert aux tiers dans le délai de 2 mois à compter de l'accomplissement des mesures de publicité appropriées.

# ANNEXE : EXIGENCES RELATIVES AU CERTIFICAT DE SIGNATURE

#### **Il est vivement recommandé de signer l'acte d'engagement sous format PDF en PADES.**

#### Certificat de signature :

Le certificat de signature du signataire doit être conforme au règlement « eIDAS » ou équivalent et respecter le niveau de sécurité exigé. Le RGS (référentiel général de sécurité) est remplacé par le règlement « eIDAS » depuis le 1er octobre 2018.

Néanmoins, les candidats disposant déjà d'un certificat « RGS », celui-ci reste utilisable jusqu'au terme de sa période de validité.

#### **- Cas 1 : Certificat émis par une Autorité de certification «reconnue» - Aucun justificatif à fournir**

Le certificat de signature est émis par une Autorité de certification mentionnée dans la liste de confiance suivante :

<https://www.ssi.gouv.fr/administration/visade-securite/visas-de-securite-le-catalogue/>

Les candidats européens trouveront également la liste complète des prestataires sur la liste de confiance tenue par la Commission européenne : <https://webgate.ec.europa.eu/tl-browser/#/tl/FR>

Dans ce cas, le soumissionnaire n'a aucun justificatif à fournir sur le certificat de signature utilisé pour signer sa réponse.

#### **- Cas 2 : Le certificat de signature électronique n'est pas référencé sur une liste de confiance - Différents justificatifs à fournir**

La plateforme de dématérialisation accepte tous les certificats de signature électronique présentant des conditions de sécurité équivalentes à celles du Référentiel général de sécurité (RGS) et « eIDAS ».

Le candidat s'assure par lui-même que le certificat qu'il utilise est au moins conforme au niveau de sécurité défini par le Référentiel général de sécurité (RGS) ou « eIDAS », et en fournit les justificatifs dans sa réponse électronique.

Le candidat fournit également tous les éléments techniques permettant au pouvoir adjudicateur de s'assurer de la bonne validité technique du certificat utilisé.

Ainsi, le signataire doit transmettre avec sa réponse électronique les éléments suivants :

 a) tout élément permettant la vérification de la qualité et du niveau de sécurité du certificat de signature (preuve de la qualification de l'Autorité de certification, politique de certification, adresse du site internet du référencement de l'Autorité de certification),

 b) les outils techniques de vérification du certificat (chaîne de certification complète jusqu'à l'Autorité de Certification racine, adresse de téléchargement de la dernière mise à jour de la

liste de révocation des certificats).

Il est précisé que tous ces éléments doivent être d'accès et d'utilisation gratuits pour l'acheteur, et être accompagnés le cas échéant de notices d'utilisation claires.

#### Outil de signature utilisé pour signer les fichiers :

La réglementation autorise le soumissionnaire à utiliser l'outil de signature de son choix.

#### **- Cas 1 : Le soumissionnaire utilise l'outil de signature de la plate-forme - Aucun justificatif à fournir**

La plate-forme intègre un outil de signature électronique, qui réalise des Jetons de signature au format réglementaire XAdES.

Dans ce cas, le soumissionnaire n'a aucun justificatif à fournir sur les signatures électroniques transmises et l'outil de signature utilisé.

#### **- Cas 2 : Le soumissionnaire utilise un autre outil de signature que celui intégré à la plate-forme - Différents justificatifs à fournir**

Lorsque le candidat utilise un autre outil de signature que celui de la plate-forme, il doit respecter les deux obligations suivantes :

a) Produire des formats de signature XAdES, CAdES ou PAdES.

 b) Permettre la vérification en transmettant en parallèle les éléments nécessaires pour procéder à la vérification de la validité de la signature et de l'intégrité du document, et ce, gratuitement.

Il est précisé que tous ces éléments doivent être d'accès et d'utilisation gratuits pour l'acheteur, et être accompagnés le cas échéant de notices d'utilisad'utilisation claires.